# 2

- [「システムの要約」](#page-0-0)
	- **The Table of Table of Table of Table of Table of Table of Table of Table of Table of Table of Table of Table of Table of Table of Table of Table of Table of Table of Table of Table of Table of Table of Table of Table**
	- Etherlike
	- 802.1X EAP
	- IPv6 DHCP
	- **•**  $\mathcal{L}(\mathcal{L}(\mathcal{L}))$
	- The contract of the contract of the contract of the contract of the contract of the contract of the contract of the contract of the contract of the contract of the contract of the contract of the contract of the contract

<span id="page-0-0"></span>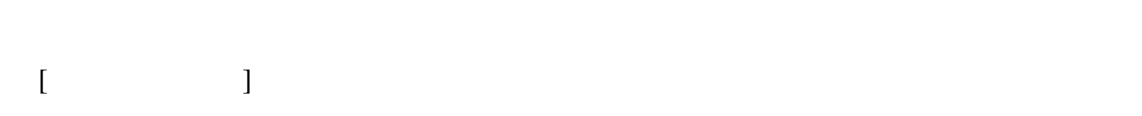

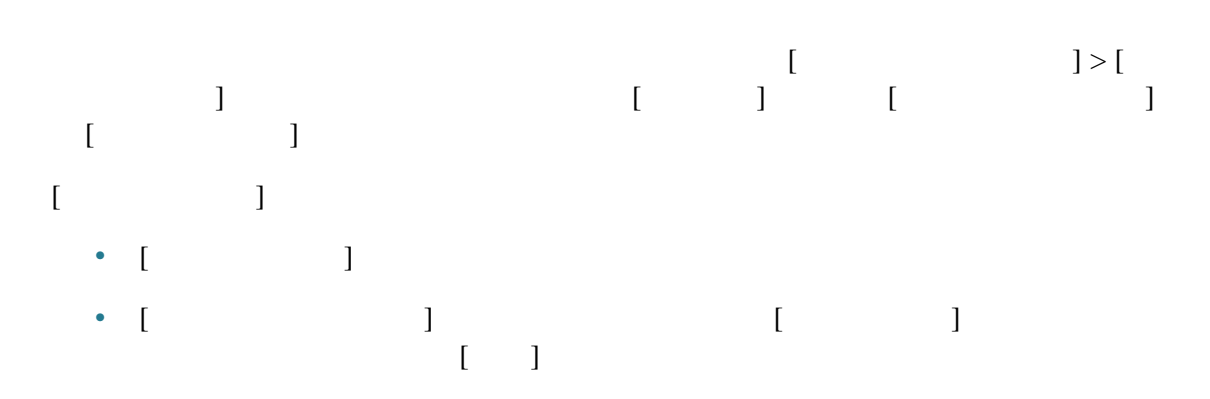

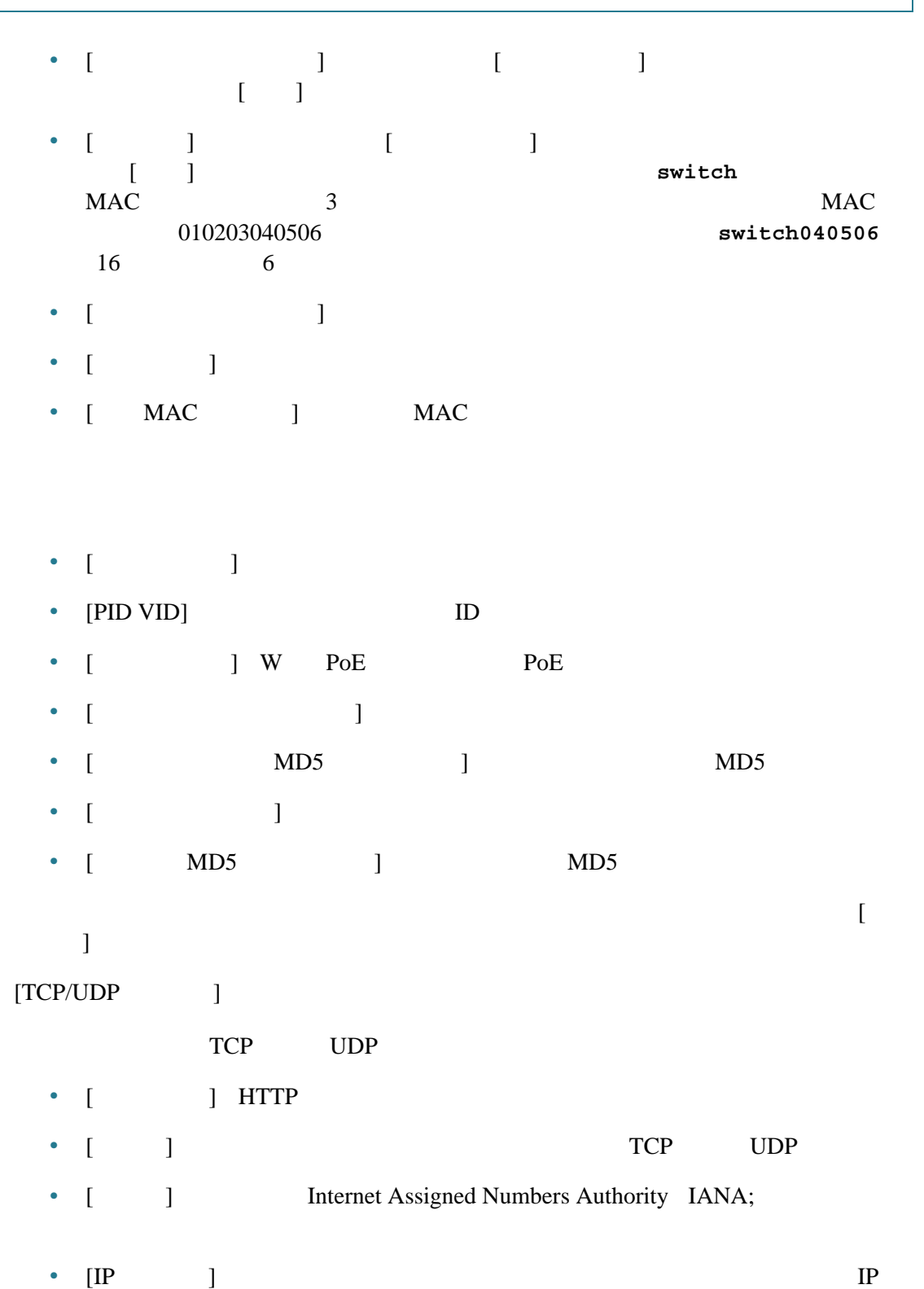

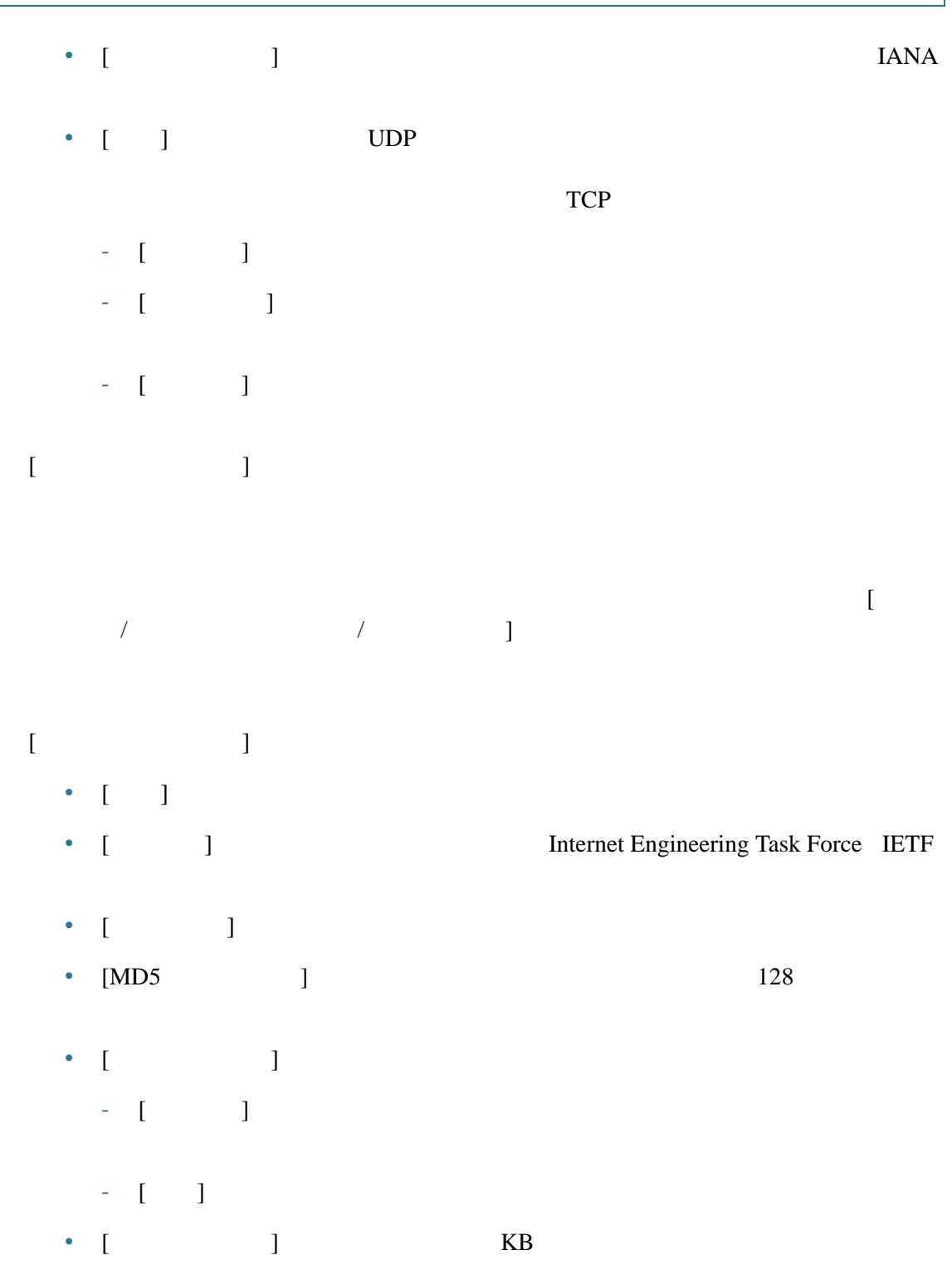

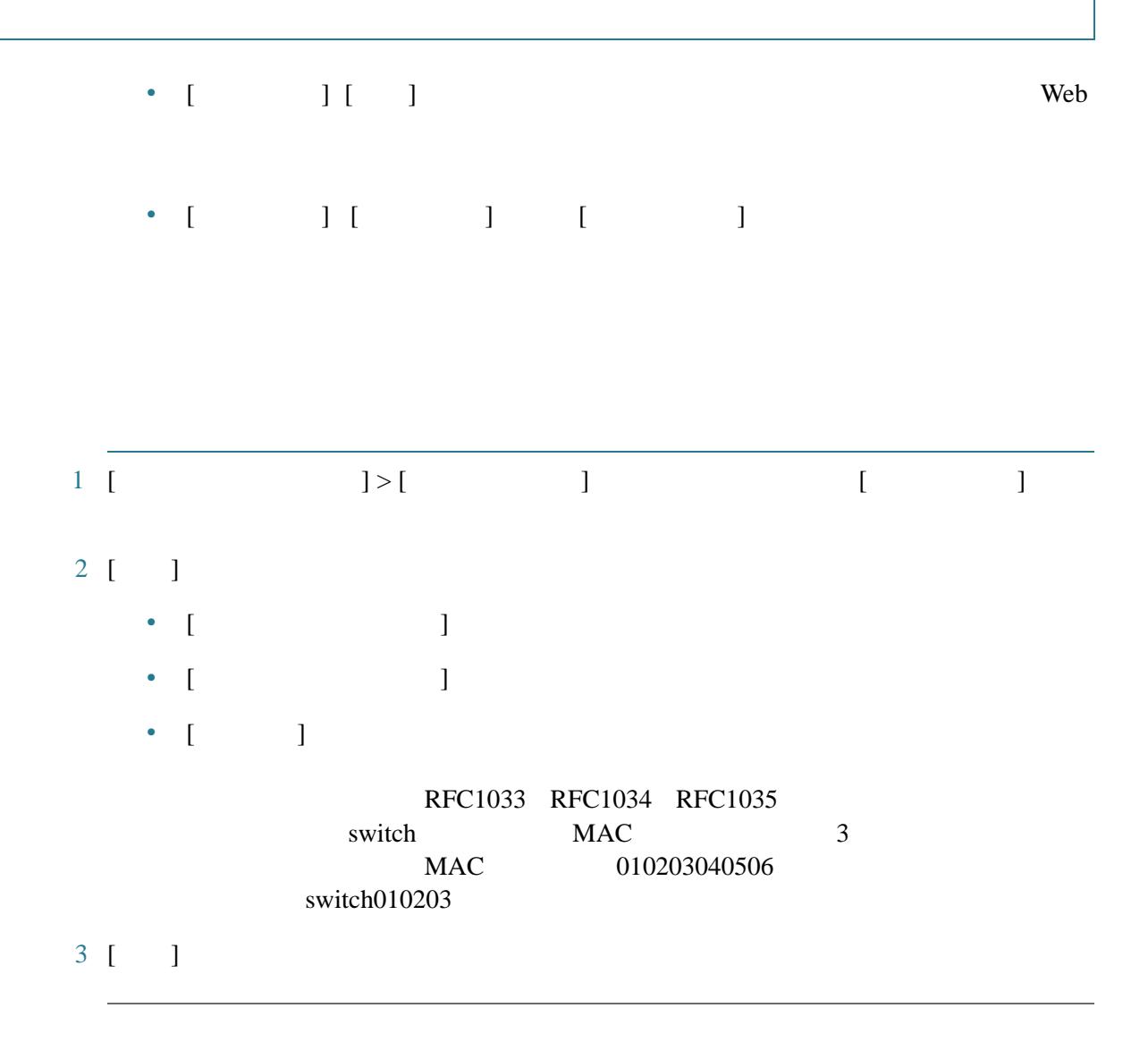

<span id="page-4-0"></span>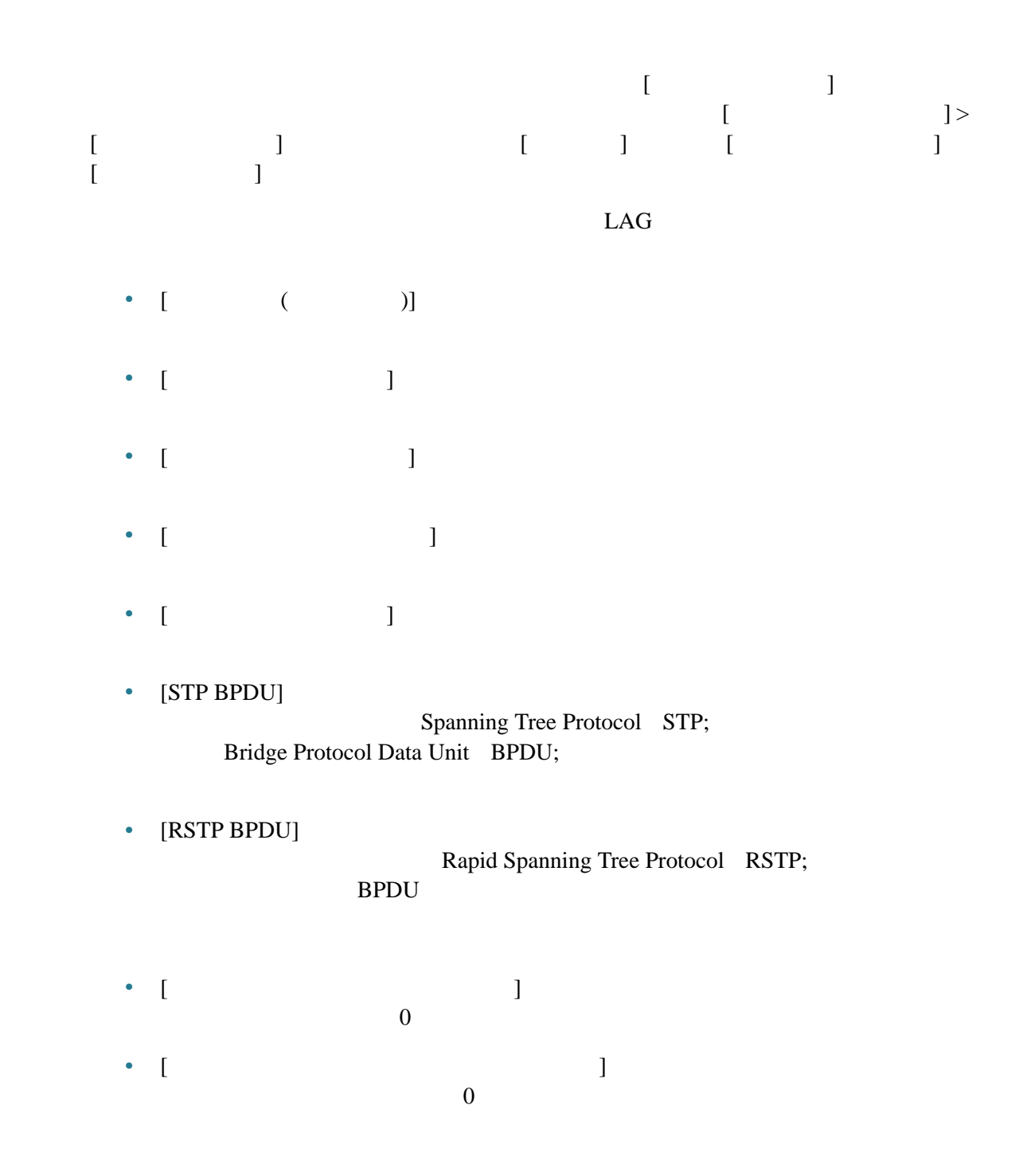

# <span id="page-5-0"></span>Etherlike

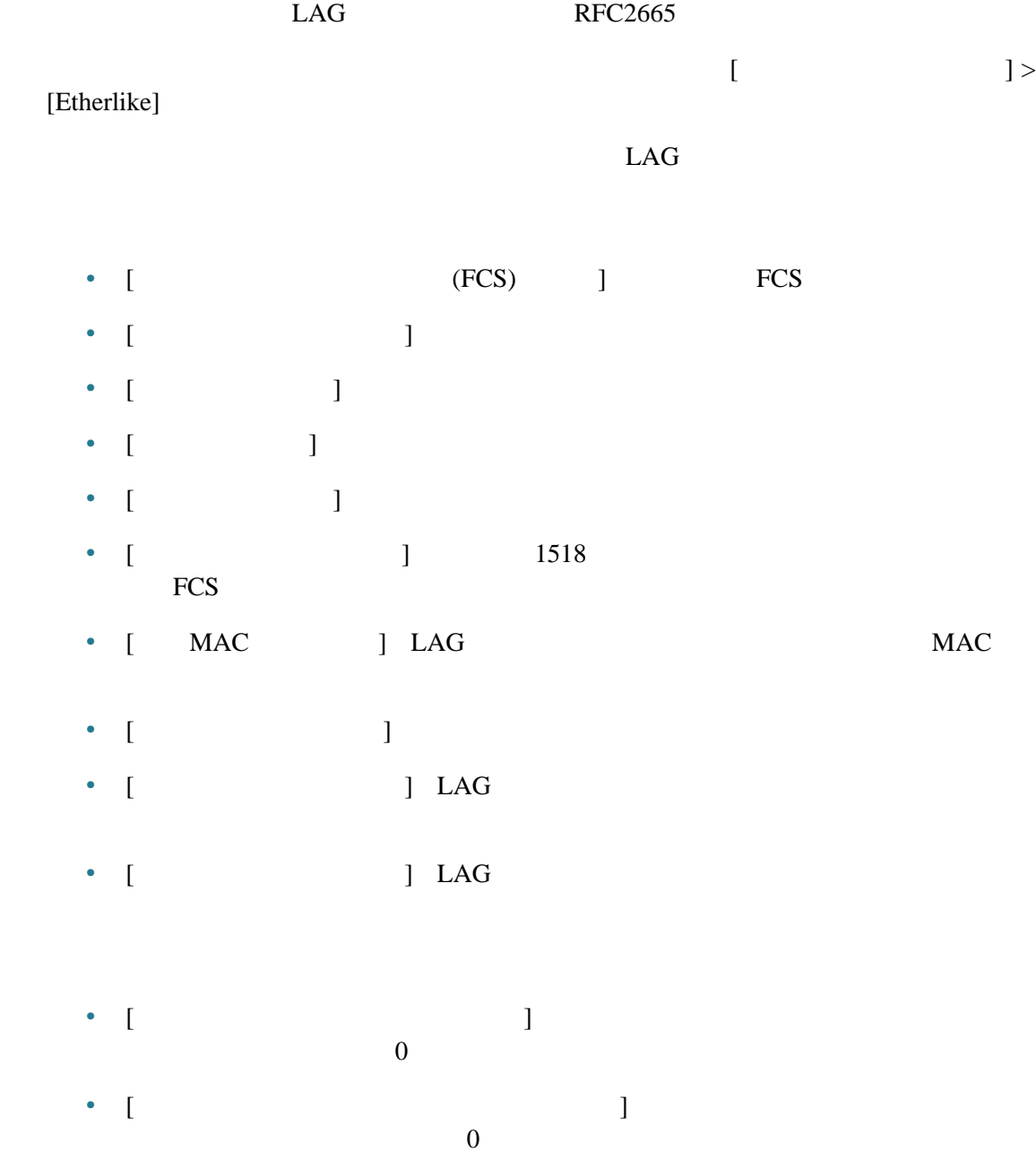

# <span id="page-6-0"></span>802.1X EAP

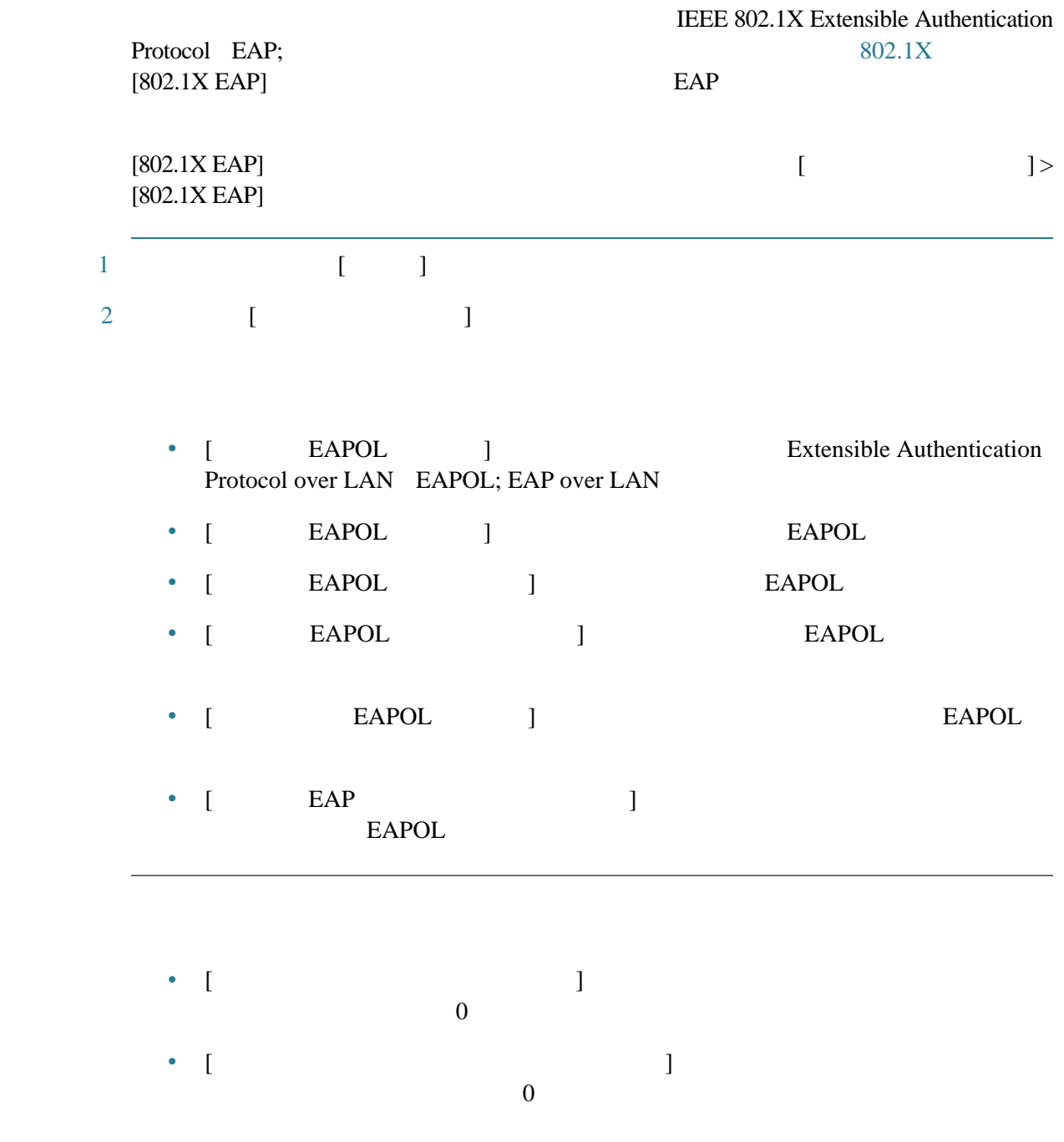

### <span id="page-7-0"></span>IPv6 DHCP

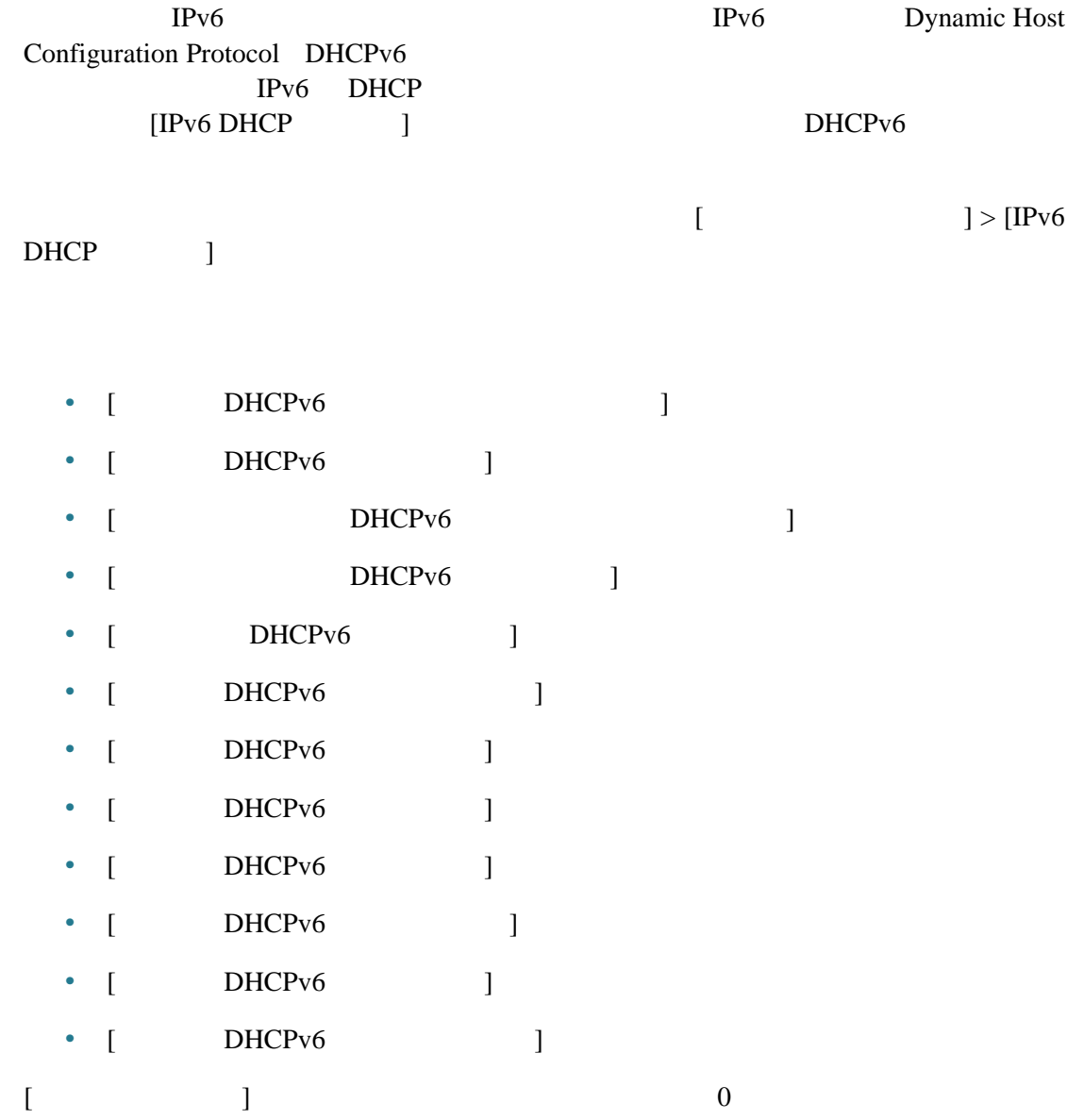

## **RADIUS**

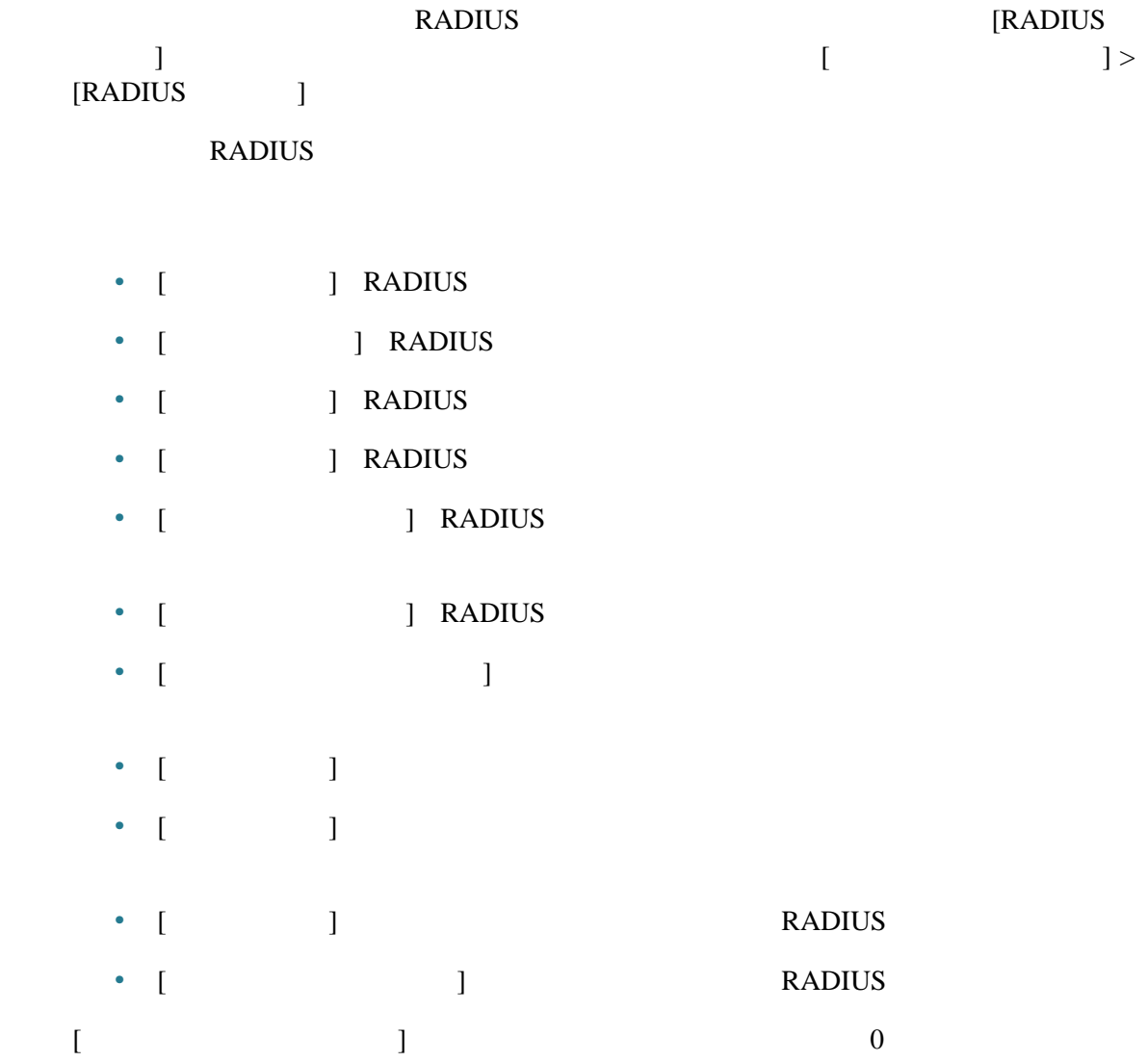

<span id="page-9-0"></span>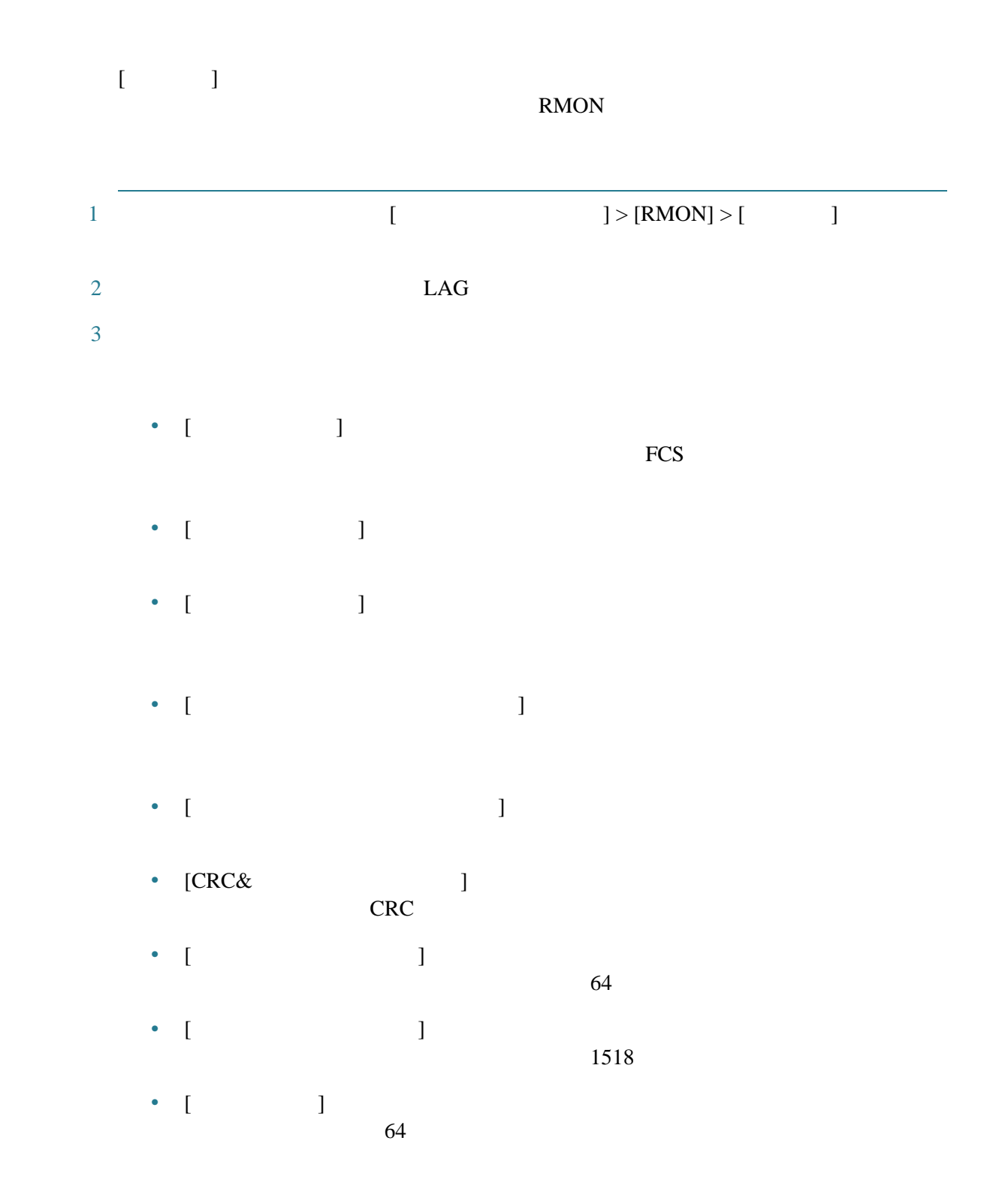

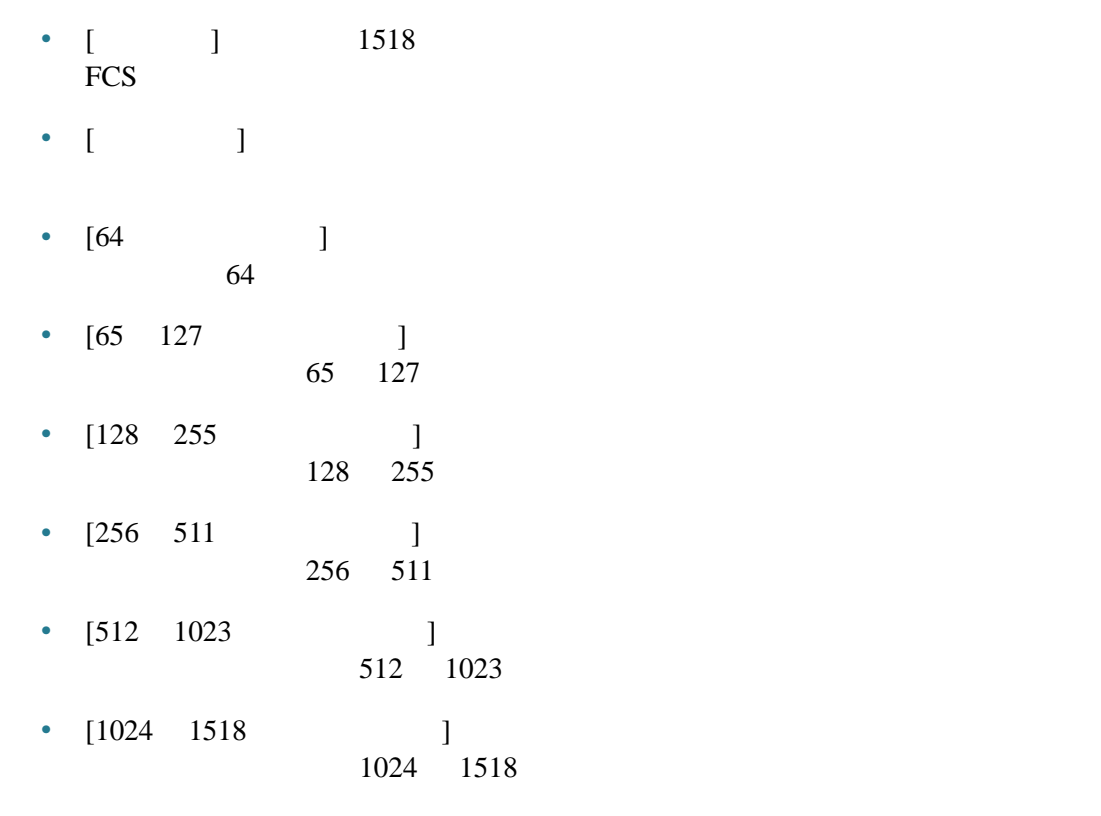

<span id="page-10-0"></span>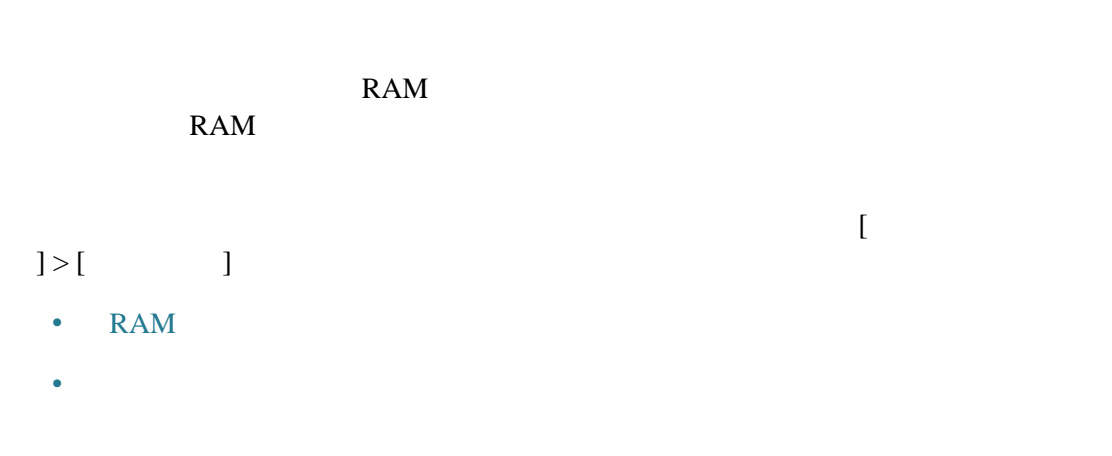

#### <span id="page-11-0"></span>**RAM**

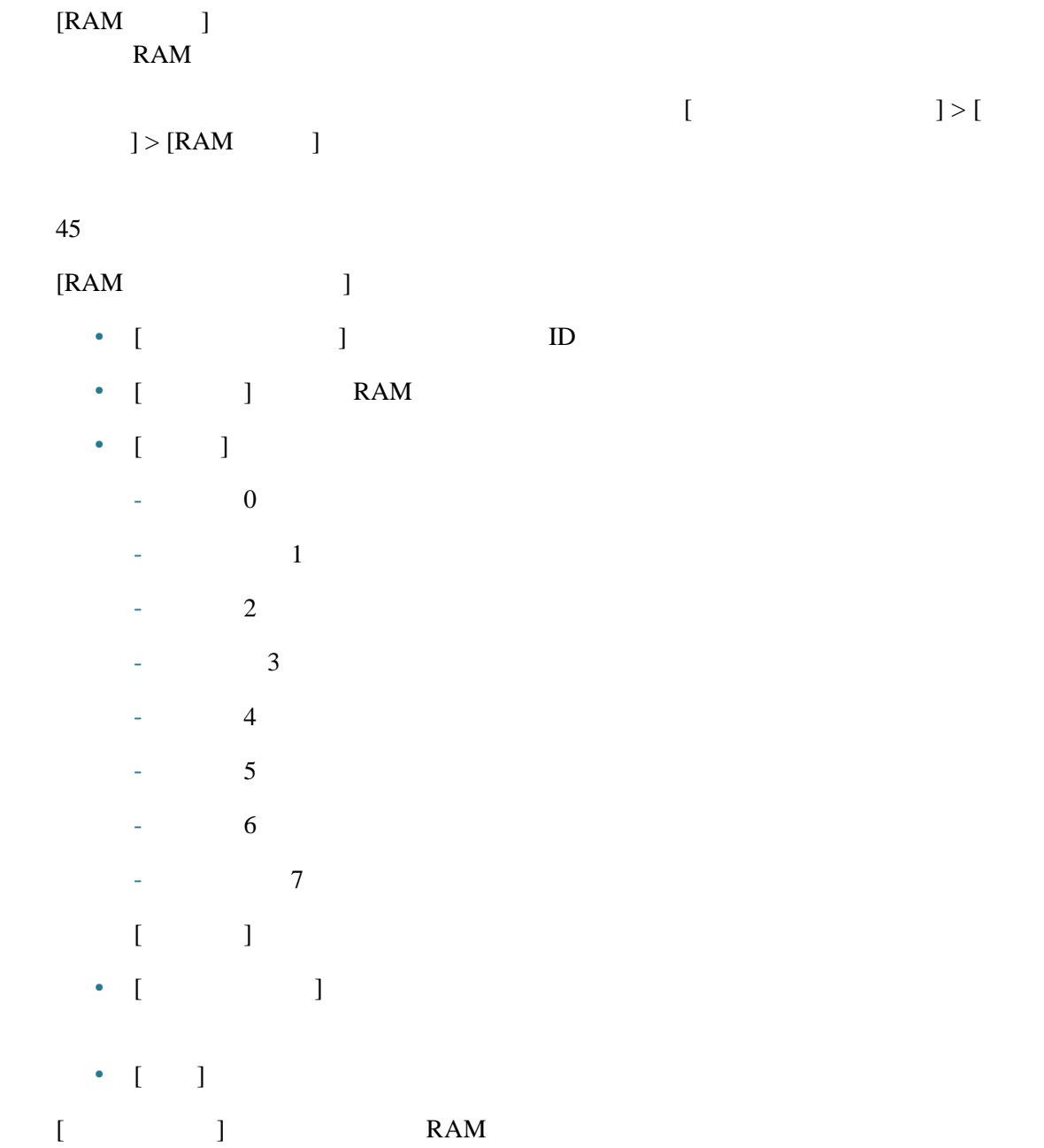

<span id="page-12-0"></span>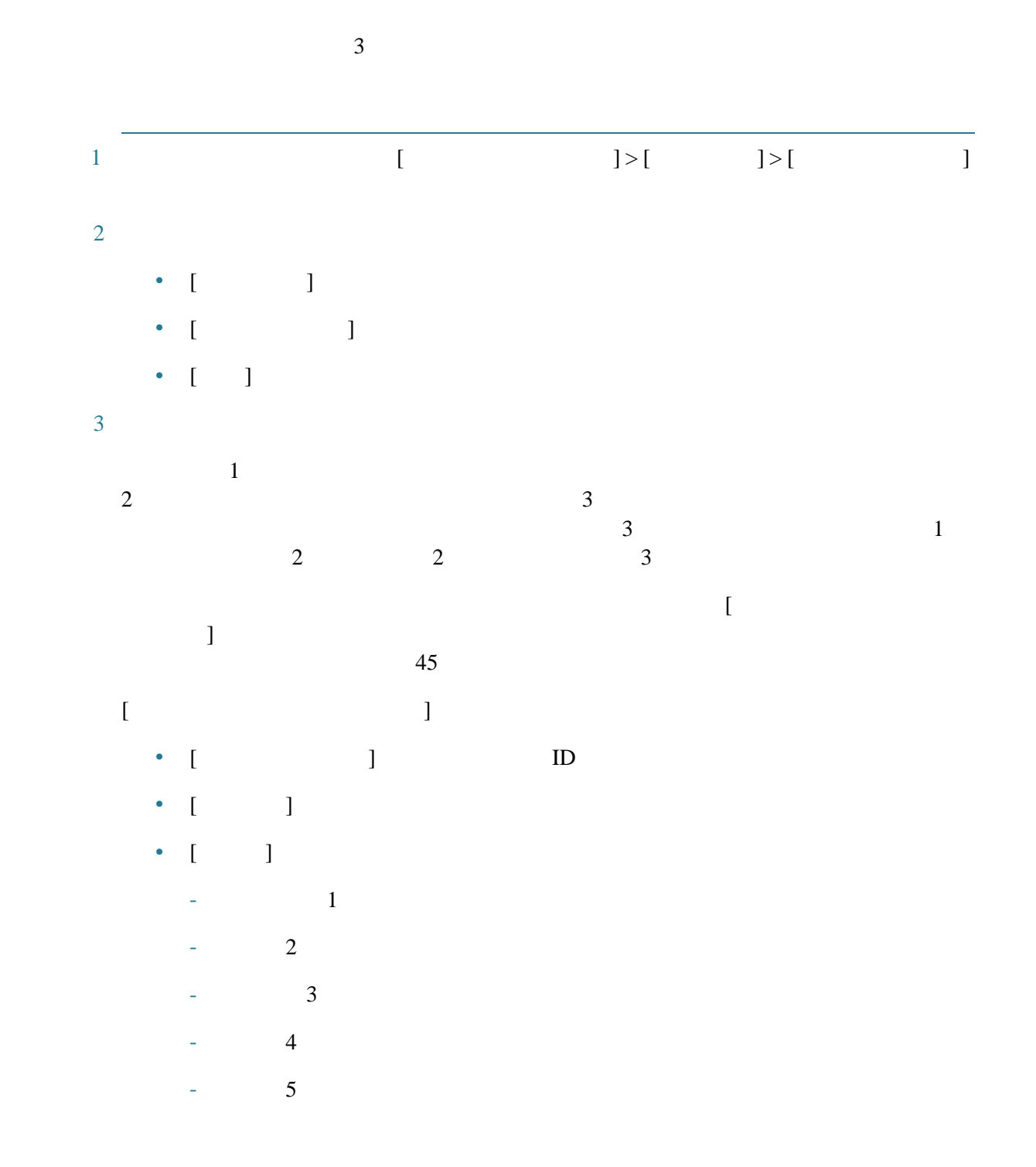

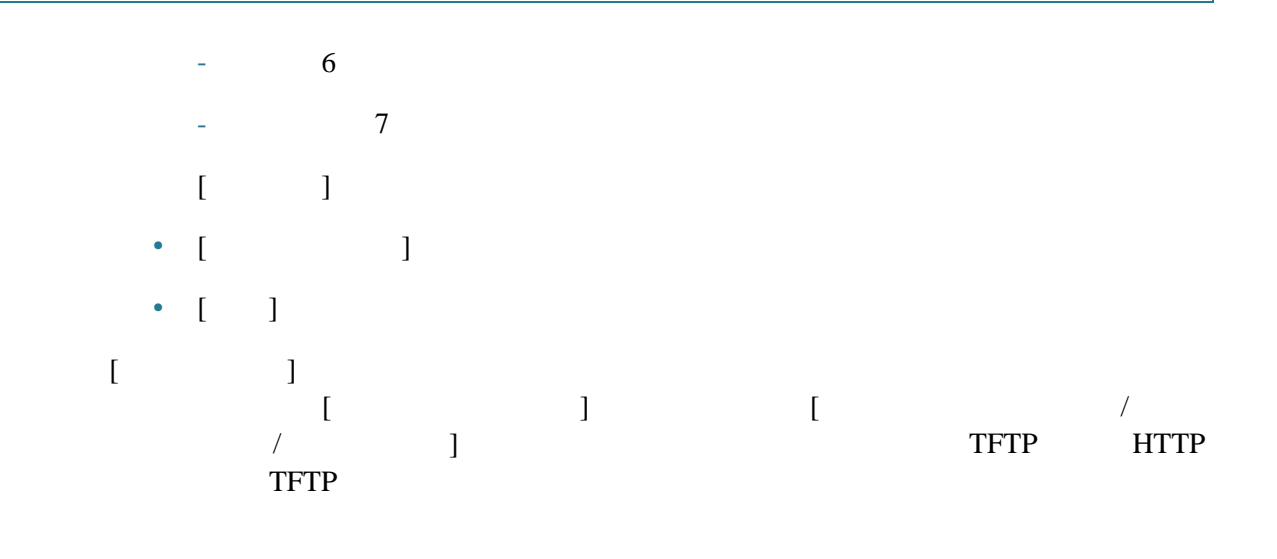